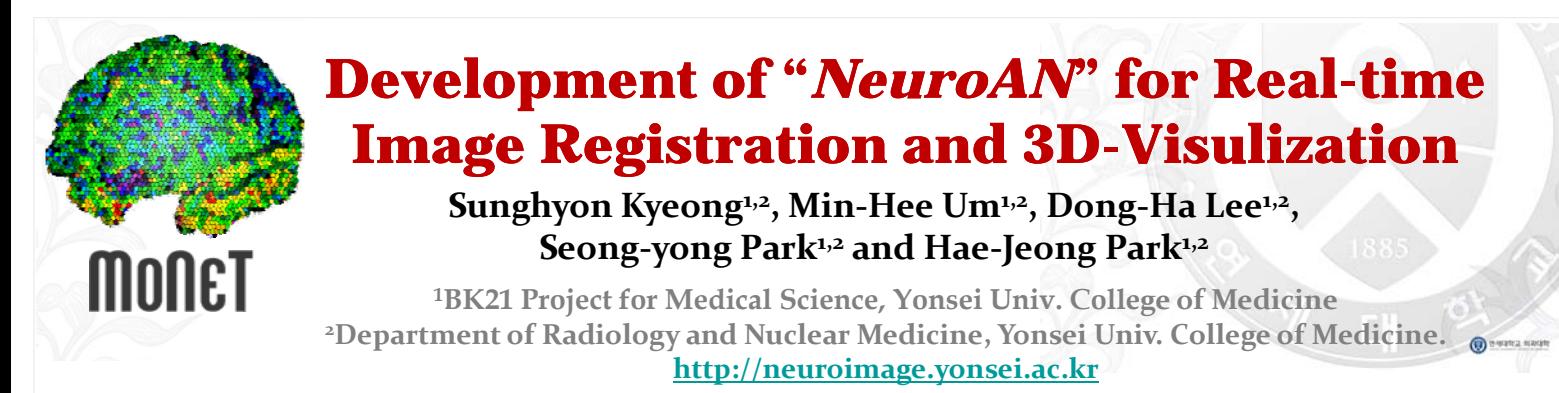

## **Introduction**

The three-dimensional image (3D) visualization as well as fast image **Image Registration : Mouse driven & Demon algorithm** registration can be a significance role to increase the accuracy of surgery. To provide an efficient tool for the intra-operative MRIguided neurosurgery, we developed 3D image registration and visualization software, *NeuroAN*. We designed *Neuro AN* operating system independent (Windows, Linux, Mac OS X) using QT (trolltech.com).

## **Anatomy of NeuroAN**

### *Multiple Layers Overlay*

The overlay of multiple different layers is the key concept in the graphic applications to display the multiple images with the different transparencies. In the medical application, especially, it is inevitably required to visualize a structural image, functional MR images and the region of interest (ROI). **Figure 3.** Process of mouse driven image registration; From left to

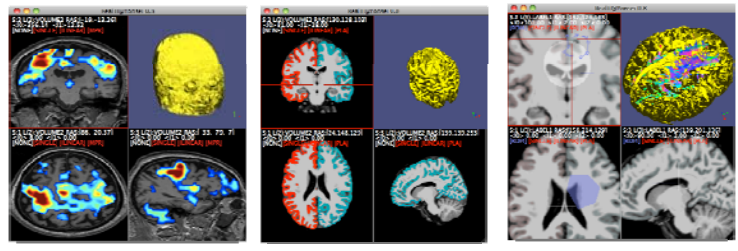

**Figure 1.** Overlay a functional image (left) and white matter template (middle) over the anatomical image. Draw ROIs and used in the research fields [2] due to overlay over the white matter template (right).

### *3D Fiber Tractography*

As an extension of DoDTI [1], a matlab-based fiber tractography tool, we implemented various fiber tractography methods into *NeuroAN* to analyze and visualize the diffusion tensor MRI data in an easily manner. High angular resolution diffusion imaging (HARDI) using Q‐ball imaging or spherical harmonics are also implemented. Probabilistic fiber tractography can be used to quantify anatomical connectivity.

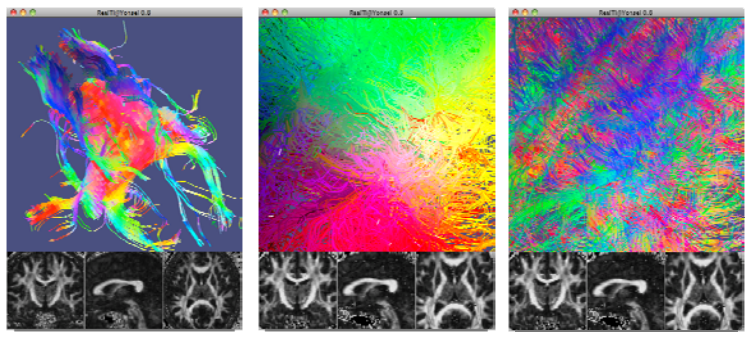

**Figure 2.** Example images of fiber tractography from the diffusion tensor image (DTI); corpus callosum (left), several zooms of the whole brain (middle and right).

*NeuroAN* also provide an easy image registration in two ways. First, The general user can easily perform an image registration using mouse by rotating, translation and magnifying the image. Second, for the advanced researchers, *NeuroAN* automatically performs automatic images registration based on the Demon algorithm.

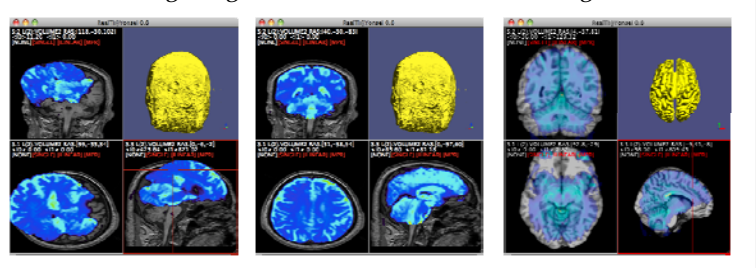

middle image, EPI image is translated and rotated. PET image registration (right).

### *Triangulation with Nintendo Wii*

Real-time 3D image interface using Nintendo Wii is being integrated into *NeuroAN*. To utilize motion to guide image registration, we interfaced *NeuroAN* with Nintendo Wii‐remote which is widely its excellent feature for tracking the Infra‐Red (IR) light source. Using the triangulation algorithm that requires the two cameras (i.e. two Wii‐remotes), we got the absolute *x,y,z* positions of the

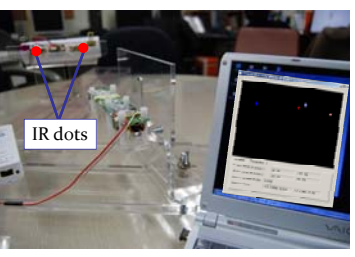

**Figure 4.** System configuration of the triangulation using Nintendo Wii for the real‐time 3D image interface.

objects (i.e. IRs). By combining this technique together with *NeuroAN*, clinicians can easily manage the image registration and visualization.

# **Results and Conclusion**

We developed *NeoruAN* for the variety purposes of neuroscience and clinical applications. For examples, surface mesh model of head and fiber tractgraphy can be displayed on the *NeuroAN*. In addition, this program will give you an help to draw the region of interests (ROIs). We also explored the possibilities of clinical application of Wii-remote device. The 3D visualization technique based on Wiiremote is implemented in NeuroAN.

## **References**

- [1] Hae-Jeong Park, DoDTI website,
- http://neuroimage.yonsei.ac.kr/dodti/
- [2] Johnny Lee, Wiimoteprojects, http://johnnylee.net/projects/wii/